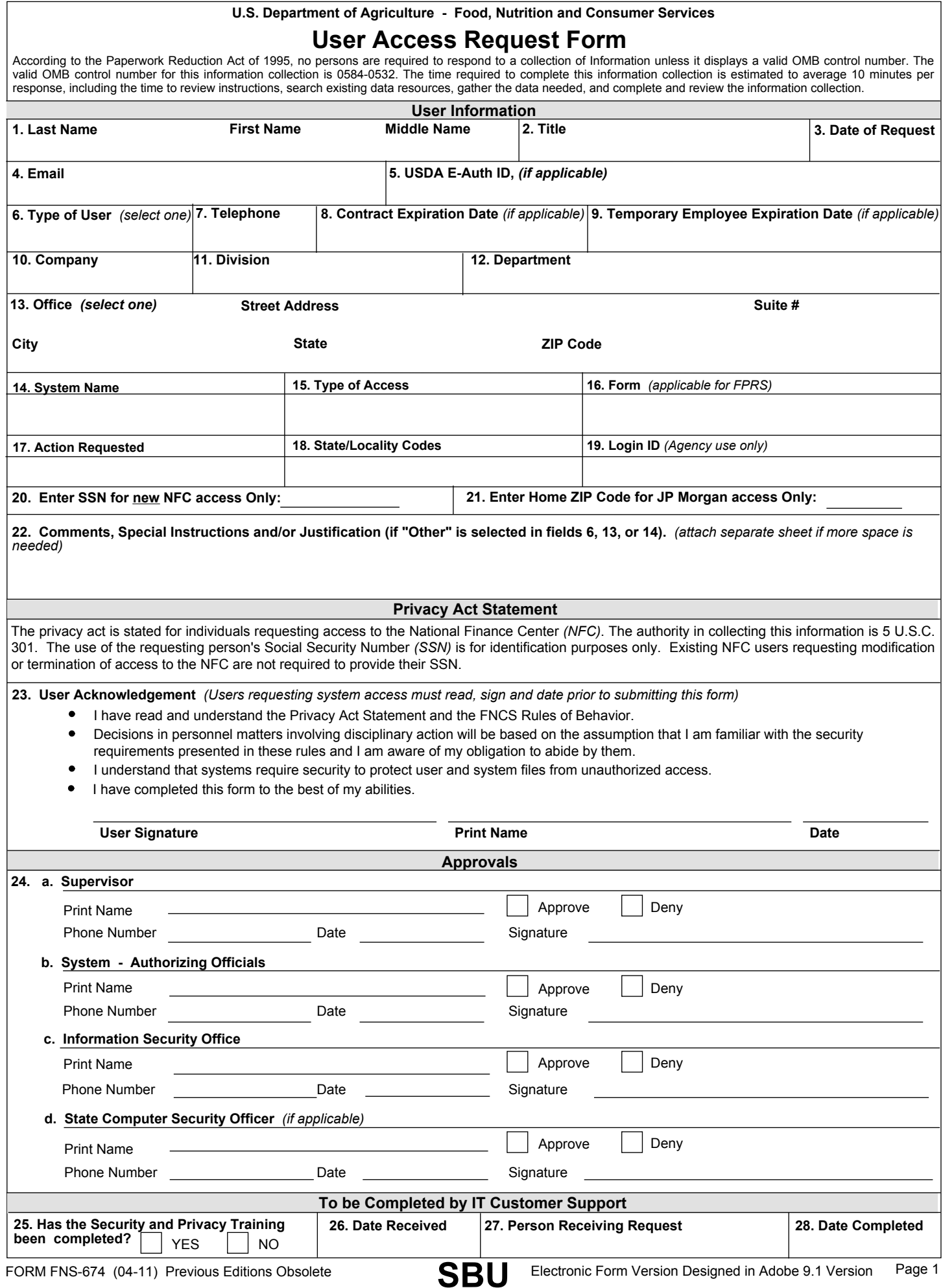

## **Form Instructions**

- **1. LAST, FIRST, MIDDLE NAME** Enter the last name, first name and middle name *(if applicable)* of the person requesting FNCS computer system access. If middle name does not exist, enter n/a.
- **TITLE**  Enter current Title. **2.**
- **DATE OF REQUEST** Select from the calendar, the date you are requesting access to an FNCS system. **3.**
- **EMAIL** Enter the FNCS email address, if known. **4.**
- **USDA E-AUTH ID** Enter your official e-Authentication ID, (existing users). **5.**

To obtain an e-Auth ID go to http://www.eauth.egov.usda.gov/index.html and click on "Create an Account"

- **TYPE OF USER**  Select your user type from the drop-down menu; Federal, State, Contractor, JP Morgan or Other. "If "Other" was selected in **6.** this field, please provide an explanation in Field 22 of what "Other" means as well as the justification for the selection."
- **TELEPHONE** Enter telephone. **7.**
- **CONTRACT EXPIRATION DATE** If you are a Contractor, enter your Contractor Expiration Date. Please contact your COTR for this date. **8.**
- **TEMPORARY EMPLOYEE EXPIRATION DATE** If you are a Temporary Employee *(Intern)*, enter your Expiration Date. Please contact your **9.** supervisor for this date.
- **COMPANY** Enter your company/agency affiliation. **10.**
- **DIVISION**  Enter your division affiliation. **11.**
- **DEPARTMENT** Enter your department affiliation. **12.**
- **OFFICE** Select your office affiliation from the drop-down menu. Enter the street number, street name, suite number, city, state and zip code **13.** of the facility where the requesting user will be working. "If "Other" was selected in this field, please provide an explanation in Field 22 of what "Other" means as well as the justification for the selection."
- **SYSTEM NAME**  Enter the system that you are requesting to access. "If "Other" was selected in this field, please provide an explanation in **14.** Field 22 of what "Other" means as well as the justification for the selection."
- **TYPE OF ACCESS**  For the system, enter the type of access requested. Access types are system specific. Please check with the System **15.** Owner to determine the appropriate access type.
- **FORM**  This field is needed for FPRS access only. Enter the form that the user has requested to access. **16.**
- **ACTION REQUESTED**  Enter the type of access requested for this system, if you are not sure, please contact the system owner for the **17.** appropriate action.
- **STATE/LOCALITY CODES** Enter the state/locality codes that are needed for system access. State/Locality codes are FNCS organization **18.** codes that specific systems may require. If required, these codes will determine the information that you can access within the FNCS system. If you do not know your state/locality code, please contact the System Owner for the code.
- **LOGIN ID** For new accounts, the Agency will enter the login ID here. If an existing account, enter in your current login ID. **19.**
- **SOCIAL SECURITY NUMBER (SSN)**  Enter your SSN if requesting access to the NFC only! **20.**
- **HOME ZIP CODE** Enter your home zip code if you are requesting access to JPMorgan only! **21.**
- **COMMENTS, SPECIAL INSTRUCTIONS**  Enter any comments or special instructions that are needed for the completion of this request for **22.** system access.
- **USER ACKNOWLEDGEMENT**  Read the Privacy Act Statement and the FNCS Rules of Behavior *(ROB)*, sign and date the user **23.** acknowledgement statement. This must be completed prior to submitting this form to your supervisor.
- **APPROVALS** Prior to the user submitting the User Access Request form, it must be approved by the following: the user's Supervisor, the **24.** Authorizing Official for the system, the Information Security Office and the State Computer Security Officer, if applicable.
- **SECURITY and PRIVACY TRAINING COMPLETE** This section is for FNCS IT Customer Support and Information Security Office Staff use **25.**only.
- **DATE RECEIVED** This section is for FNCS IT Customer Support and Information Security Office Staff use only. **26.**
- **PERSON RECEIVING REQUEST** This section is for FNCS IT Customer Support and Information Security Office Staff use only. **27.**
- **DATE COMPLETED** This section is for FNCS IT Customer Support and Information Security Office Staff use only. **28.**